# Corrigé du Test 1-sujet A

cours Analyse numérique Antoine Henrot

lundi 31 octobre 2016

# 1 Exercice 1

## 1.1

1.1.1 a

$$
f(x) = \exp(\sin(x))
$$

$$
f'(x) = \exp(\sin(x))\cos(x)
$$

$$
f''(x) = \exp(\sin(x))[\cos^{2}(x) - \sin(x)]
$$

$$
f^{(3)}(x) = \exp(\sin(x))\cos(x) [\cos^{2}(x) - 3\sin(x) - 1]
$$

### 1.1.2 b

On peut réécrire  $f^{(3)}(x)$  sous la forme

$$
f^{(3)}(x) = -\exp(\sin(x))\cos(x)\sin(x)(\sin(x) + 3)
$$

 $f^{(3)}(x)$  est négative sur  $[0, \frac{\pi}{2}]$ 2 ] et positive sur [ 2  $,\pi].$ Par conséquent  $f''(x)$  a un minimum global en  $\frac{2\pi}{2}$ 2 de valeur − exp(1) et deux maximum locaux en 0 et  $\pi$  de valeur 1. On en déduit

$$
M_2 = \max_{x \in [0,\pi]} |f''(x)| = \exp(1)
$$

### 1.2

L'erreur pour la méthode des points milieux sur un intervalle  $[a, b]$  avec un pas constant h est majorée par

$$
\frac{M_2}{24}h^2\left(b-a\right)
$$

Pour *n* points on a  $h = \pi/n$  et on veut donc

$$
\frac{\exp(1)}{24} \frac{\pi^2}{n^2} \pi \le 10^{-8}
$$

Soit

$$
n^2 \ge 10^8 \frac{\exp(1)\,\pi^3}{24}
$$

i.e.,  $n \ge 18740$ .

1.3

```
1 function y=exo1_henrot(n)
2 h=pi/n; X=0:h:pi; PM=X(1:end-1)+h/2;
3 y=h*sum(exp(sin(PM)));
4 end
```
Ce qui donne dans la fenêtre de commande

```
1 >> y=exo1_henrot(18740)
2
3 \quad Y =4
5 6.2088
```
(et  $y = 3.9775$  avec le même nombre de points dans le test B).

# 2 Exercice 2

#### 2.1

En suivant la démarche du cours (polycopié pages 31-32), on voit qu'on doit trouver le vecteur  $aU + bX_2$  qui soit le plus proche du vecteur Y. Il s'agit donc de trouver la projection orthogonale de Y sur le plan engendré par U et  $X_2$  ce qui conduit au système  $((V, W)$  désigne le produit scalaire de  $V$  et W)

$$
\begin{cases}\n a(U, U) + b(U, X_2) & = (U, Y) \\
 a(X_2, U) + b(X_2, X_2) & = (X_2, Y)\n\end{cases}
$$

2.2

```
1 function [a,b]=exo2_henrot(X,Y)
i n=length(X); U=ones(n, 1);
3 X2=X.^2;4 M=[U'*U U'*X2;U'*X2 X2'*X2];
5 sec=[U' * Y; X2' * Y];6 sol=M \sec;
7 a = sol(1); b = sol(2);clf
9 plot(X,Y,'+b','MarkerSize',10)
10 hold on
11 z=min(X):0.01:max(X);
12 plot(z, a+b*z.^2,'-r')13 end
```
Ce qui donne pour le sujet A ( analogue pour sujet B)

```
1 \rightarrow X=[-1;0;1;3;4]; Y=[2;0;-1;0;2];
2 \rightarrow [a,b]=exo2_henrot(X,Y);
3 \gt\gt a
4
5 a =
6
7 0.1304
8
9 >> b
10
11 b =
12
13 0.0870
14
15 >> xlim([-2, 5]); ylim([-2, 3]):
```
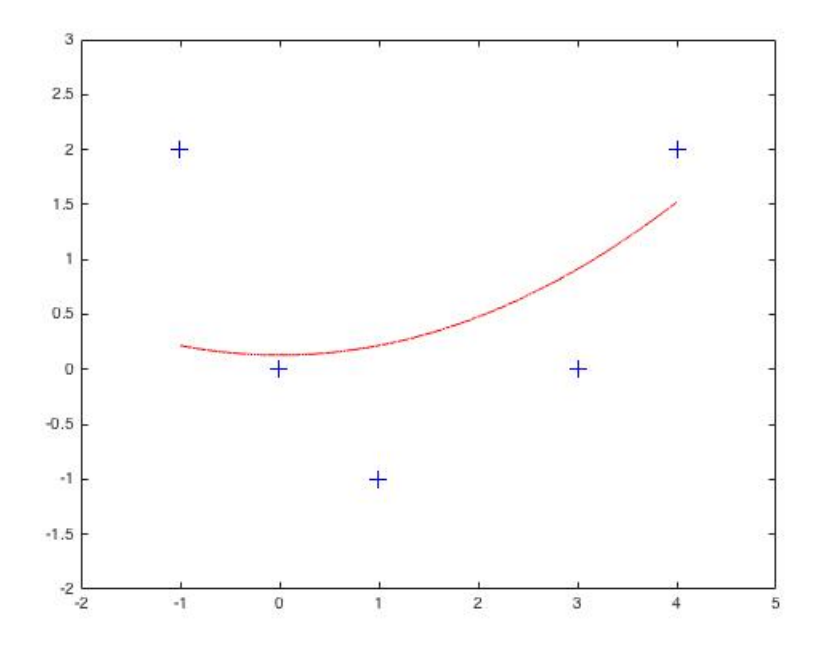

# 3 Exercice 3

#### 3.1

Comme les points sont équidistants on peut soit revenir à la dénition, soit utiliser les différences finies. Si on revient à la définition, je conseille de présenter les calculs en tableau comme en bas de la page 25. On obtient

$$
f[x_{i-2}, x_{i-1}, x_i, x_{i+1}, x_{i+2}] = \frac{1}{24h^4} (f_{i+2} - 4f_{i+1} + 6f_i - 4f_{i-1} + f_{i-2})
$$

#### 3.2

Si on remplace f par son polynôme d'interpolation  $P_4$  de degré 4 calculé sur les 5 points  $x_{i-2}, x_{i-1}, x_i, x_{i+1}, x_{i+2}$ , une approximation de  $f^{(4)}(x_i)$  sera donnée par  $P_4^{(4)}$  $\mathcal{A}_4^{(4)}(x_i)$  qui n'est autre que 24 fois le coefficient du terme de plus haut degré, donc

$$
f^{(4)}(x_i) \simeq \frac{1}{h^4} \left( f_{i+2} - 4 f_{i+1} + 6 f_i - 4 f_{i-1} + f_{i-2} \right)
$$

#### 3.3

La matrice A utilise la formule d'approximation de la dérivée quatrième trouvée à la question précédente.

On essaie donc de résoudre

$$
\frac{d^4 u}{dx^4} = G(x)
$$

avec les conditions aux bords  $u(0) = 1, u'(0) = 0, u(1) = -1$  et  $u'(1) = 0$ . On applique la formule aux points intérieurs  $X(3 : n-2)$ . Les conditions aux bords font que  $x_1 = x_2 = 1$  et  $x_{n-1} = x_n = -1$  On doit donc corriger le second membre  $G(x)$ . Voir page 55 du cours.

La matrice A est donc de dimension  $(n-4) \times (n-4)$ . On introduit la matrice avec des 6 sur la diagonale principale, des −4 sur les diagonales 1 et −1 (notation MATLAB) et des 1 sur les diagonales 2 et −2. Le vecteur diagonal est dimension  $n-4$ , les vecteurs des diagonales 1 et −1 de dimensions  $n-5$ ,

les vecteurs des diagonales 2 et −2 de de dimensions  $n-6$  et non  $n-5$  dans le code.

Il faut remplacer  $diag(1/u*ones(1,n-5),2)+diag(1/u*ones(1,n-5),-2)$ par

diag(1/u\*ones(1,n-6),2)+diag(1/u\*ones(1,n-6),-2)

Le vecteur X est de dimension n+1. Pour obtenir les points intérieurs", c'est à dire moins les deux points au début et les deux à la fin, il faut commencer à l'indice 3 et finir à l'indice  $n-1 = n+1-2$ . On aurait pu utiliser la notation end

Il faut remplacer Xint par

Xint=X(3:n-1) ou encore de façon équivalente Xint=X(3:end-2). ou bien alternativement compléter Xint en posant X=[0 h Xint 1-h 1] et tracer par plot(X,Y)

# 4 Exercice 4

4.1

$$
\begin{cases}\n y''(t) = \sin y(t) \\
 y(0) = 1, \quad y'(0) = 1\n\end{cases}
$$

On pose  $y_1 = y$  et  $y_2 = y'$  ce qui donne

$$
\begin{cases}\n y_1'(t) = y_2(t) \\
 y_2'(t) = \sin(y_1(t)) \\
 y_1(0) = 1, \quad y_2(0) = 0\n\end{cases}
$$

soit

$$
Y(t) = \begin{bmatrix} y_1(t) \\ y_2(t) \end{bmatrix} \quad F(t, Y(t)) = \begin{bmatrix} y_2(t) \\ \sin y_1(t) \end{bmatrix}
$$

## 4.2

Étudions la fonction  $F$  définie par

$$
F: (x, y) \longmapsto (y, \sin(x))
$$

$$
F(x_1, y_1) - F(x_0, y_0) = \begin{bmatrix} y_1 - y_0 \\ \sin x_1 - \sin x_0 \end{bmatrix}
$$

$$
||F(x_1, y_1) - F(x_0, y_0)||^2 = (y_1 - y_0)^2 + (\sin x_1 - \sin x_0)^2
$$

$$
\sin x_1 - \sin x_0 = 2 \cos \left[ \frac{(x_1 + x_0)}{2} \right] \sin \left[ \frac{(x_1 - x_0)}{2} \right]
$$

En tenant compte de l'inégalité  $|\sin(x)| \leq |x|$  pour tout x on a, en majorant le cos par 1 :

$$
|\sin x_1 - \sin x_0| \le |x_1 - x_0|
$$

En définitive

$$
||F(X_1) - F(X_0)||^2 \le ||X_1 - X_0||^2
$$

où  $X_0 = (x_0, y_0)$  et  $X_1 = (x_1, y_1)$ .

Ceci prouve que la fonction  $F$  est globalement Lipschitzienne de rapport 1. Par le Théorème de Cauchy-Lipschitz la solution existe, est globale et est unique.

## 4.3

On a

$$
y'y" = \sin(y) y'
$$

En intégrant on obtient

$$
\frac{1}{2}y'^2 = -\cos(y) + C
$$

où C est une constante. En regardant cette relation en  $t = 0$  on obtient  $C = \cos 1$ .

D'où

$$
y'^2(t) = 2(\cos 1 - \cos y(t))
$$

# 4.4

S'il existe T tel que  $y(T) = 1$  alors d'après la relation de la question précédente, nécessairement  $y'(T) = 0$ . La solution du deuxième système repasse par le point  $(1,0)$  au temps T. Par unicité de la solution la solution est périodique. En effet posons  $z(t) = y(t + T)$ . Les deux fonctions  $z(t)$  et  $y(t)$ vérifient exactement la même équation différentielle, avec les mêmes données initiales. Par unicité elles sont donc égales, soit  $y(t + T) = y(t)$  pour tout t ce qui prouve la périodicité.

# 4.5

```
1 function [T,X]=exo4_henrot(y0,tf,N)
2 % y0 est le vecteur (colonne) des conditions initiales, tf
3 % le temps final qu'on cherche à atteindre et N le nombre
4 % de pas de temps
5 h = t f/N;6 T=linspace(0,tf,N+1);
  T=T(t;);8 X=zeros(2,N); X(:,1)=y0;
9 for i=1:N
10 s1=[X(2,i);sin(X(1,i))];
11 X(:,i+1)=X(:,i)+h*s1;12 end
13 end
```
Quand on exécute cette fonction, il semble bien que pour  $T$  entre 8.5 et 9, la courbe repasse par  $y(T) = 1$ .

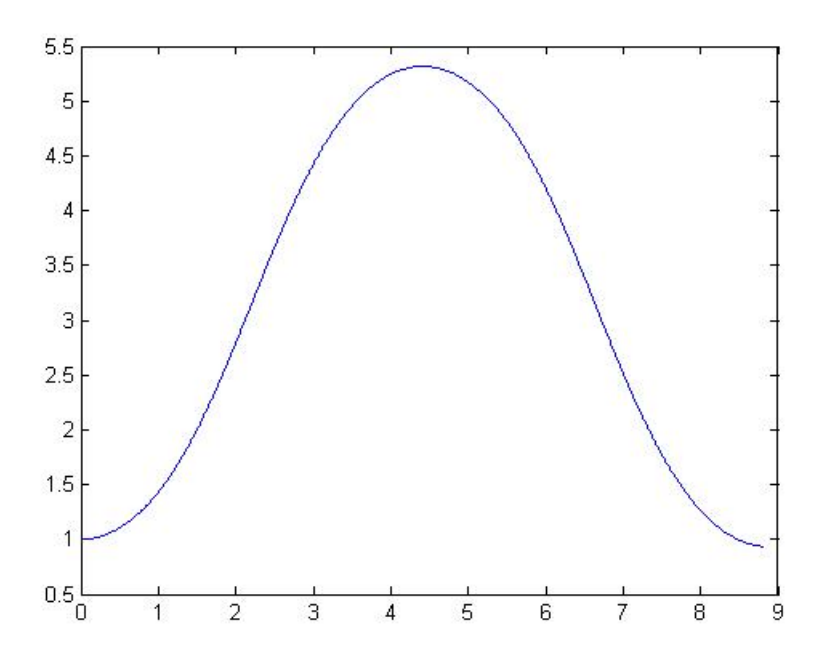